## **FORMATO PARA REGISTRO DE OPCIÓN DE TITULACIÓN (MATEMÁTICAS APLICADAS) Este documento puede ser llenado en computadora utilizando Acrobat Reader**

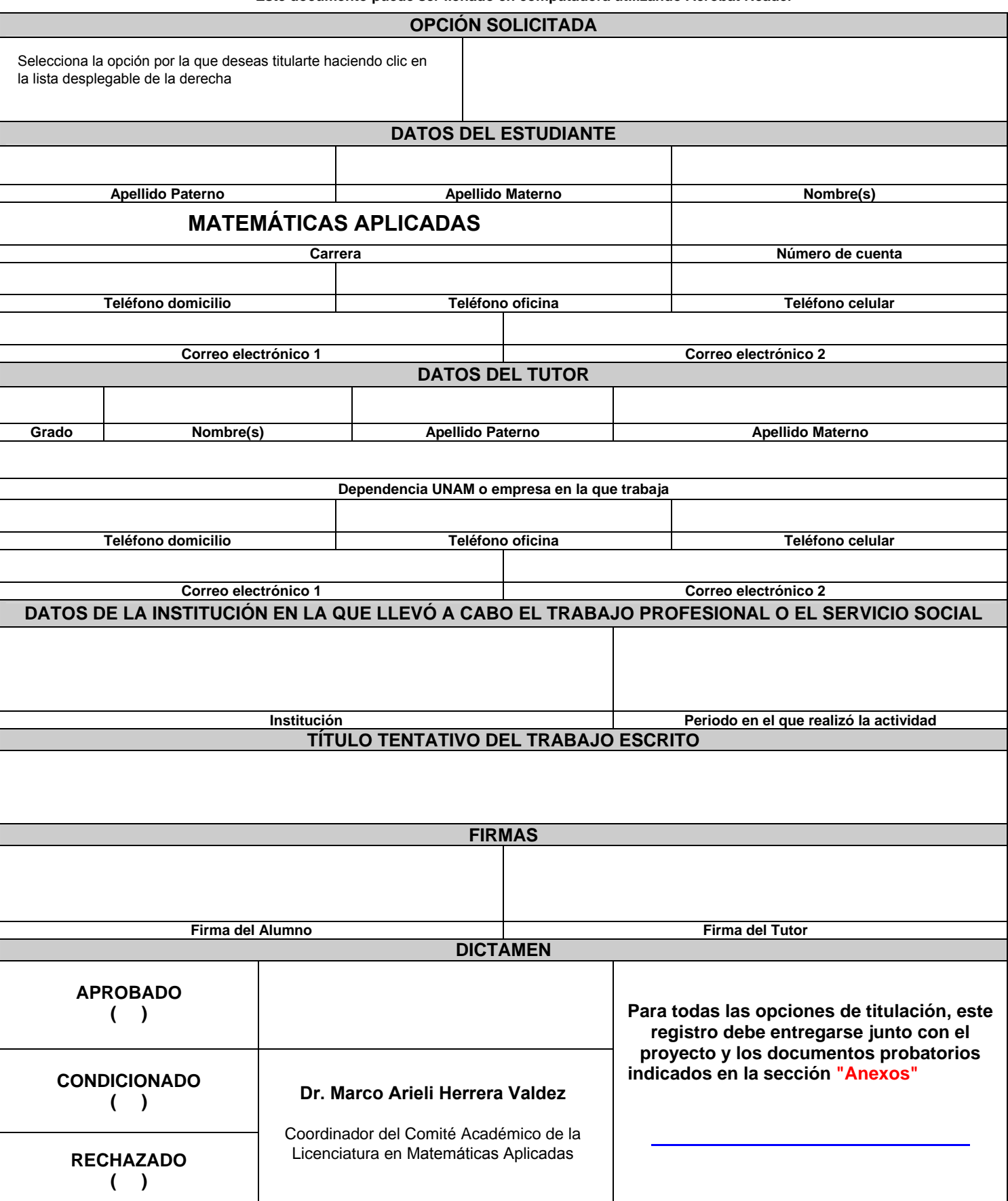